SHADERS, SHADING AND SHADOWS

#### SEMINAR 3

Computer Graphics 2

## Ray Triangle Intersection

- **2**
- $\Box$  First calculate u, v check barycentric coordinates
- □ With valid barycentric coordinates calculate t
- □ 0.68s vs 1s in sample scene

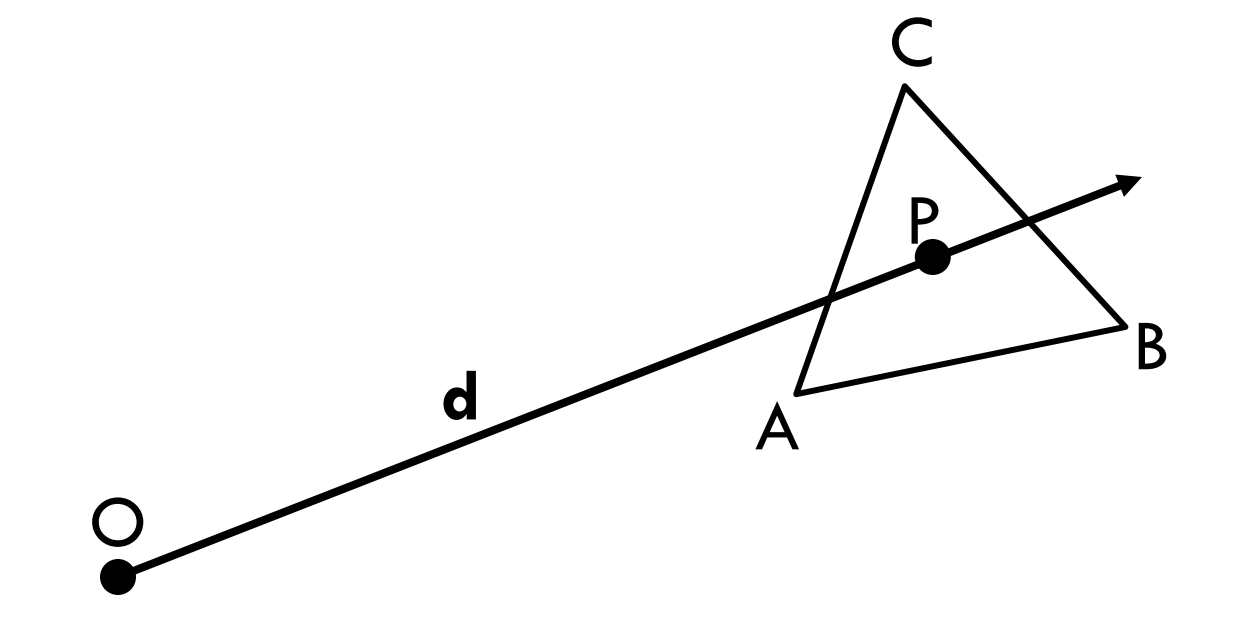

#### **Area Calculation Using Cross Product**

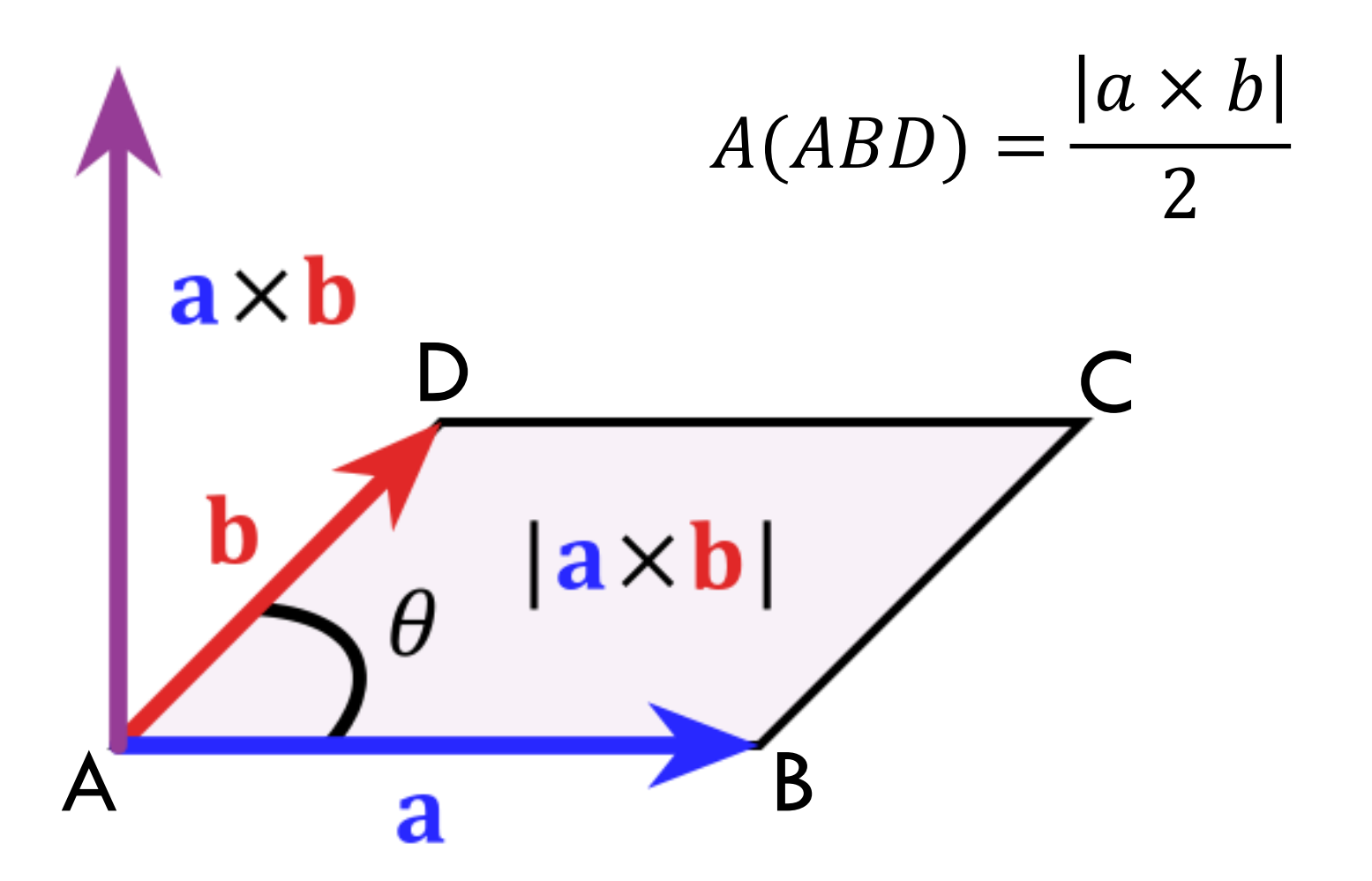

#### **View Frustum**

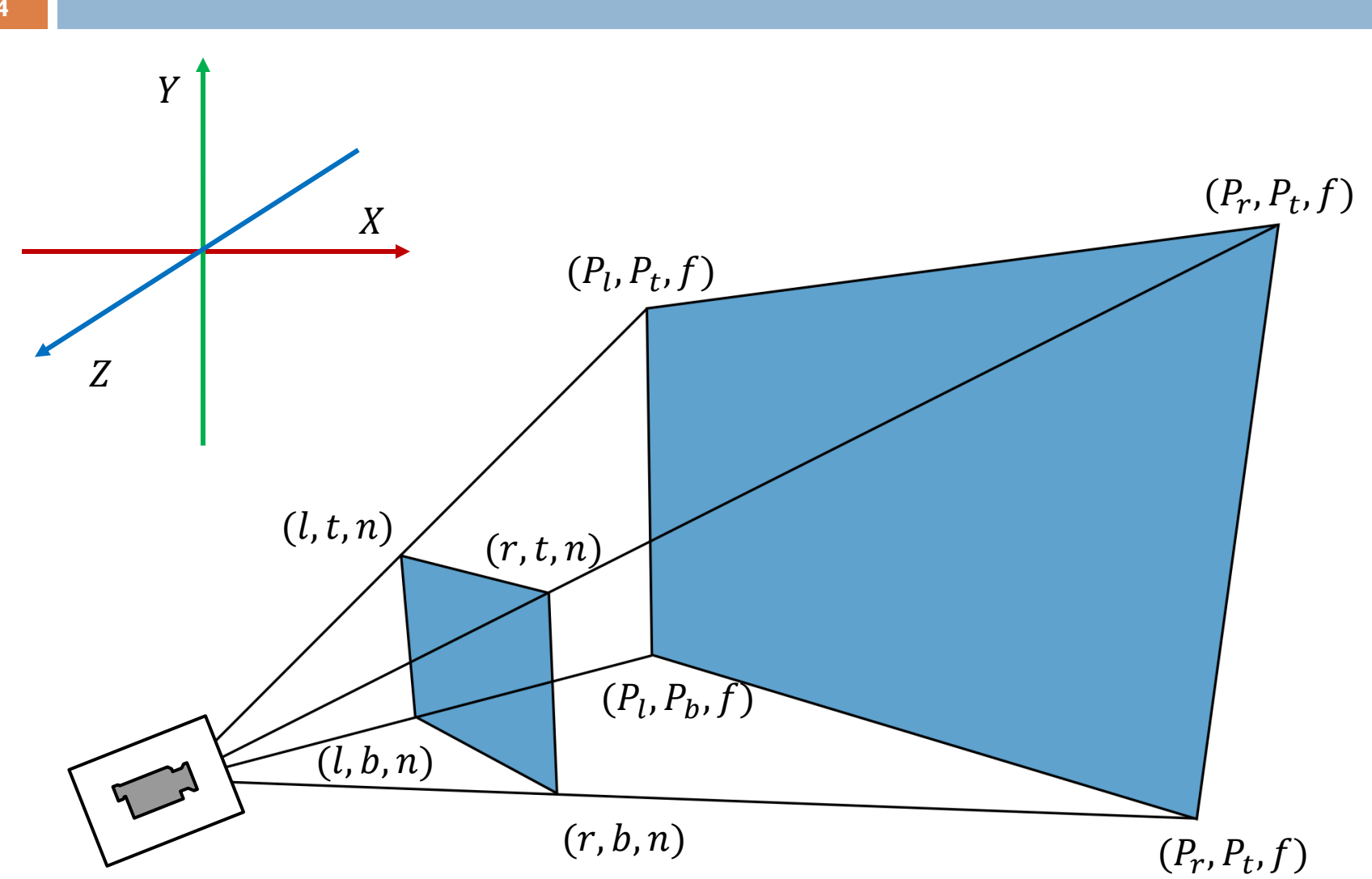

#### View Frustum Translate

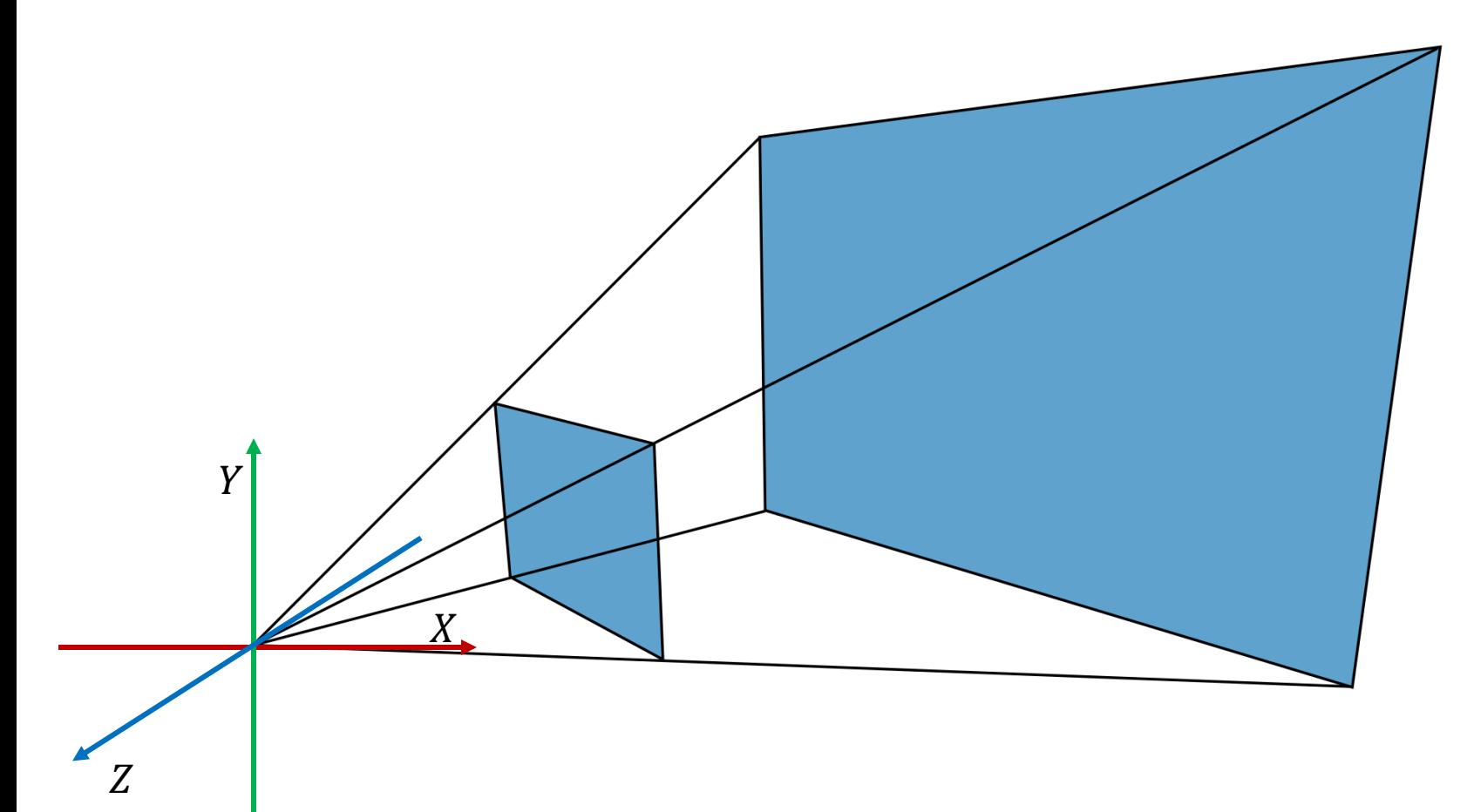

#### **View Frustum Rotate**

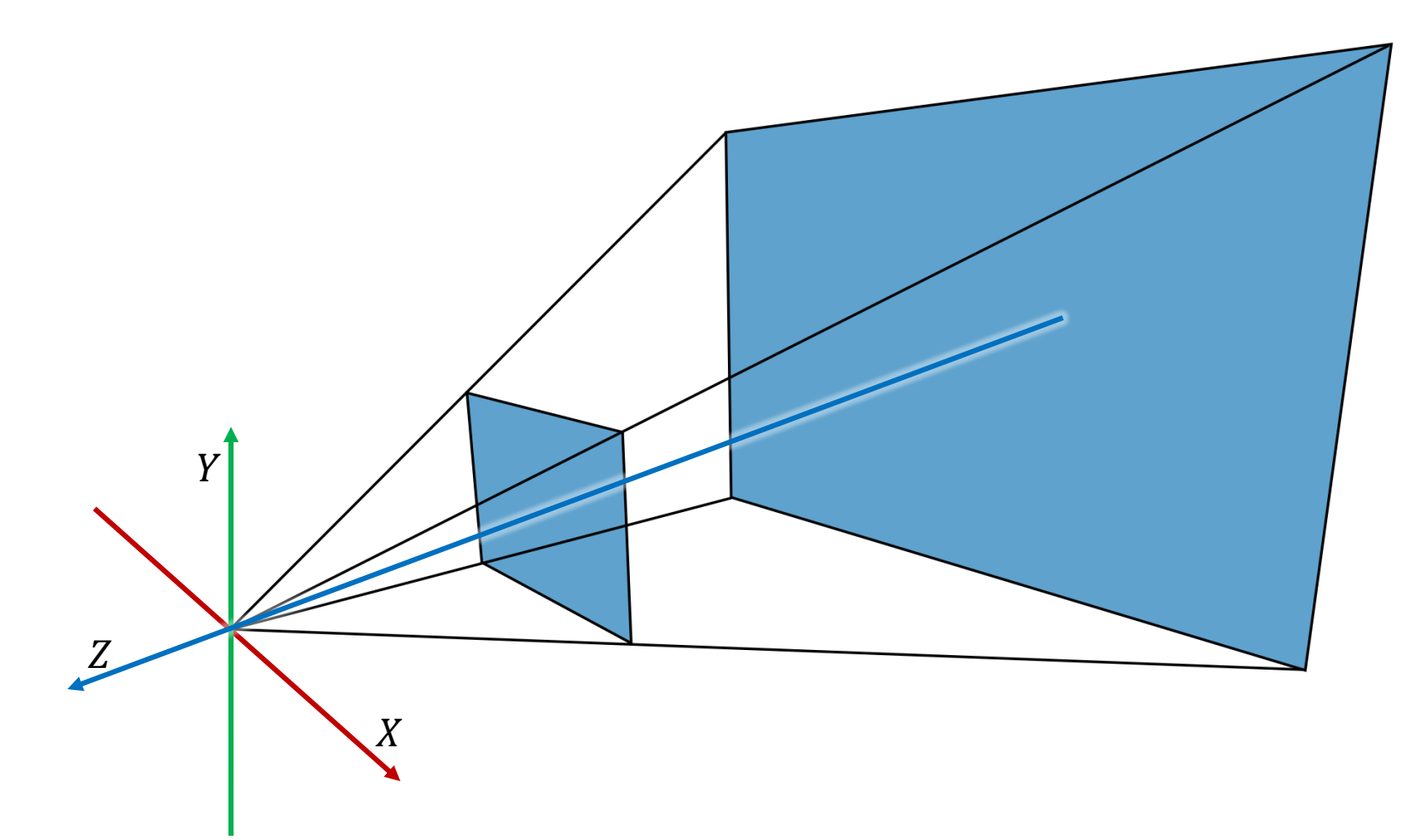

## What's New?

- Ray carries hit normal
- □ Light
- □ Shaders

## Hit Normal

□ Normal of objects' surface at intersection point of a ray with an object

- How to calculate it for plane and sphere?
- Used in calculation of illumination

# Light

- □ Various types of light sources
	- Directional light, spot light, point light, area light
- $\square$  Each light has
	- $\blacksquare$  Intensity defines strength with which light illuminates the scene
	- $\blacksquare$  Color defines the color of the light
		- **Diffuse color**
		- Specular color
		- **Ambient color**

## Directional Light - Sun

- **10**
- $\Box$  Infinite distance from the scene
- □ Light rays emanate in single parallel direction
- $\Box$  Equal intensity in the whole scene

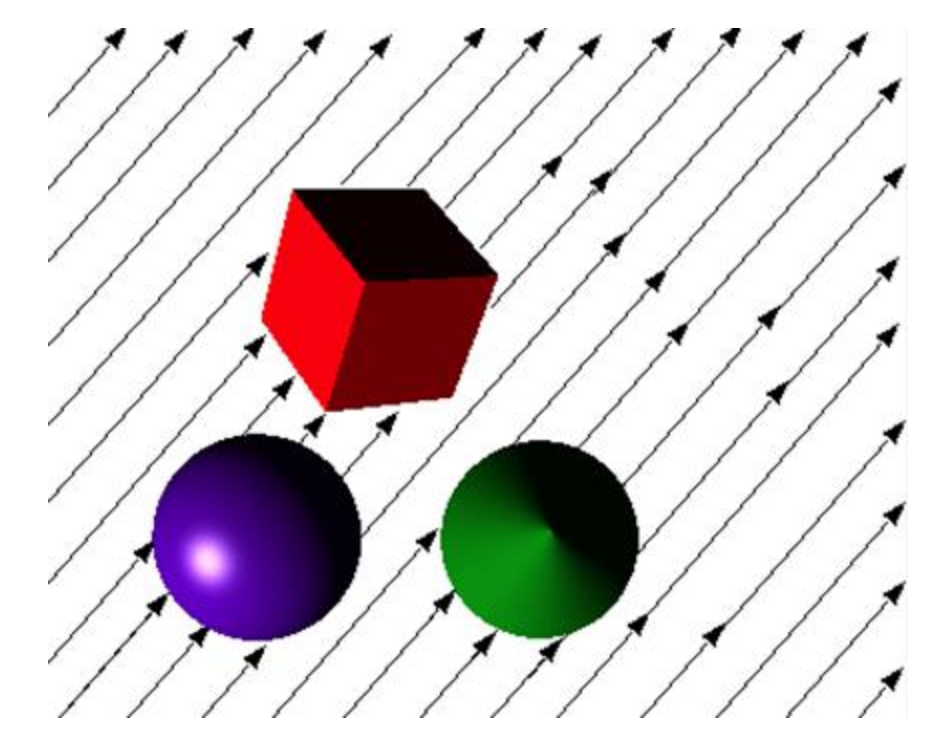

## Shader

- □ Used to define color at a point
- □ Color is usually calculated using:
	- **Point in the scene**
	- **D** Normal of points' surface
	- Direction from point to eye
	- Direction from point to light source
	- **Light intensity and color at point**

## **Rendering Equation**

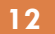

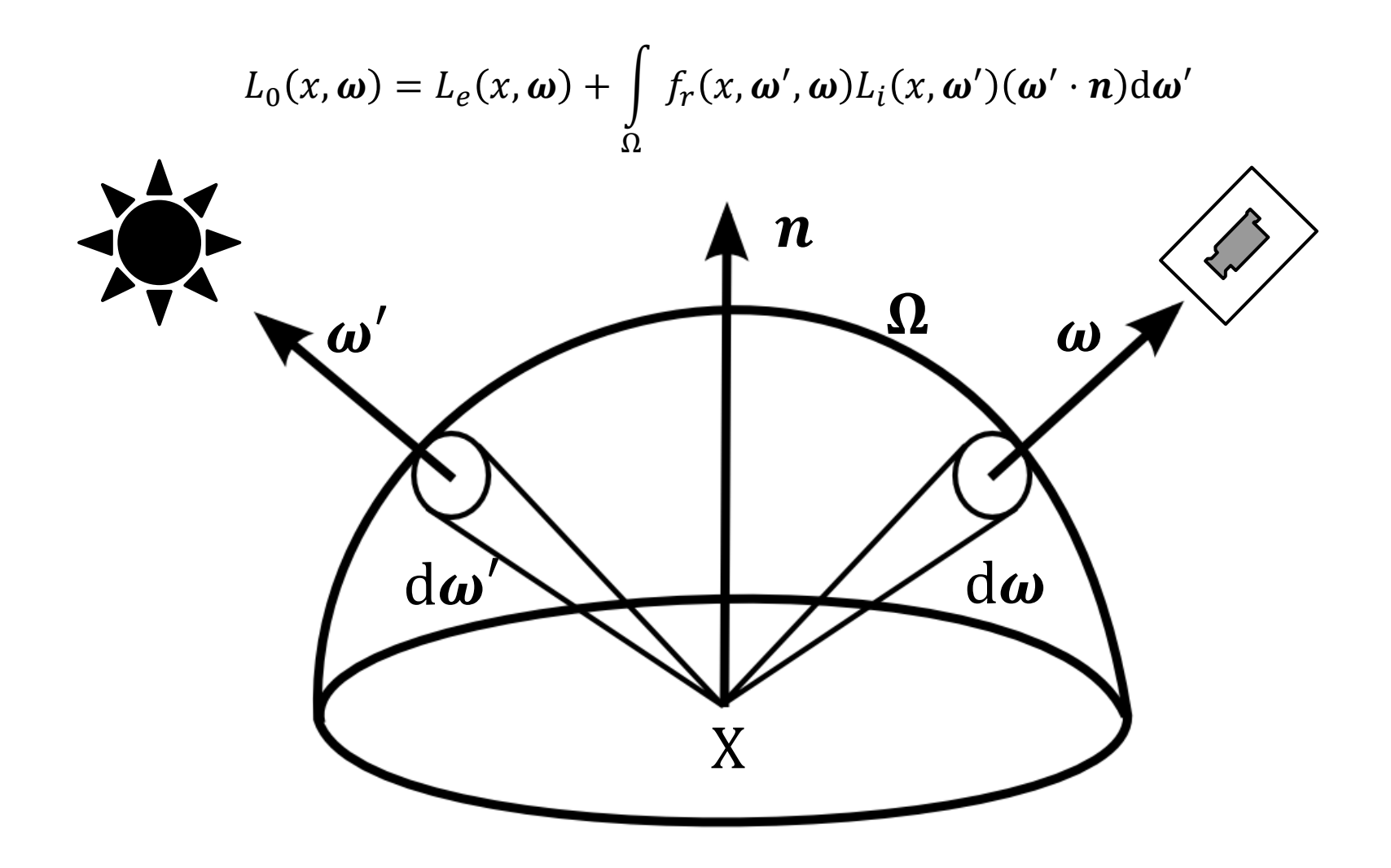

## Bidirectional Reflectance Distribution Function (BRDF)

 $f_r(x, \omega', \omega)$ 

Positivity:

**13**

 $f_r(x, \omega', \omega) \geq 0$ 

Helmholtz reciprocity:

$$
f_r(x, \omega', \omega) \ge f_r(x, \omega, \omega')
$$

Conserving energy:

$$
\forall \boldsymbol{\omega}', \int_{\Omega} f_r(x, \boldsymbol{\omega}', \boldsymbol{\omega}) L_i(x, \boldsymbol{\omega}')(\boldsymbol{\omega}' \cdot \boldsymbol{n}) d\boldsymbol{\omega}' \leq 1
$$

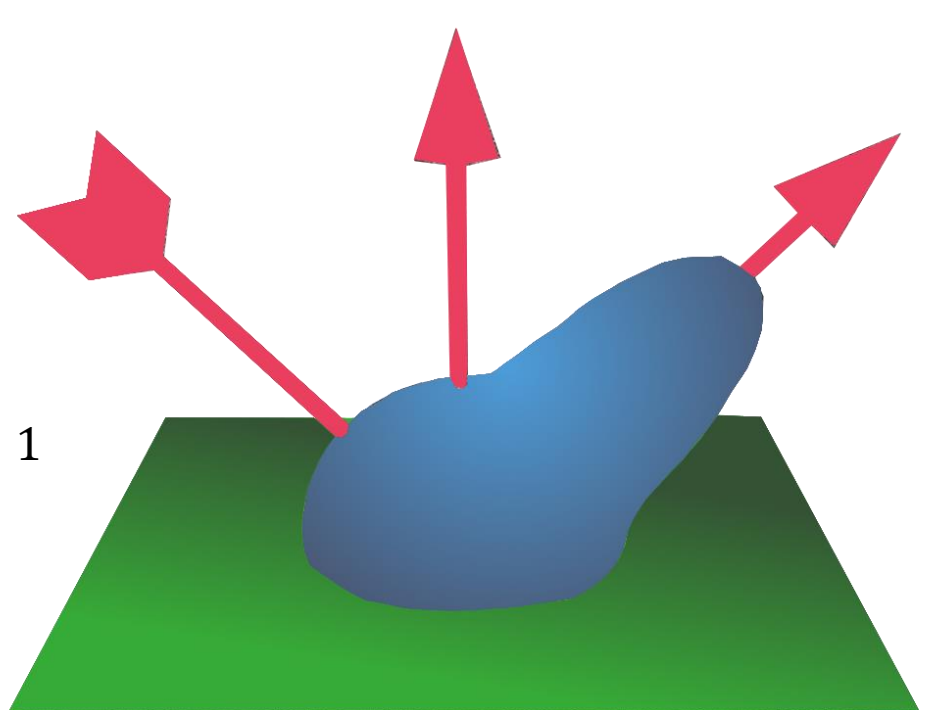

## Phong Shader

- □ Local illumination model
- □ Not physically based, does not support:
	- **Helmholtz reciprocity**
	- **O** Conserving energy
- □ Split light into components:
	- $\Box$  Ambient constant for the material
	- $\Box$  Diffuse depends on position of the light
	- $\blacksquare$  Specular depends on light and eye position

## Phong Shader - Illustration

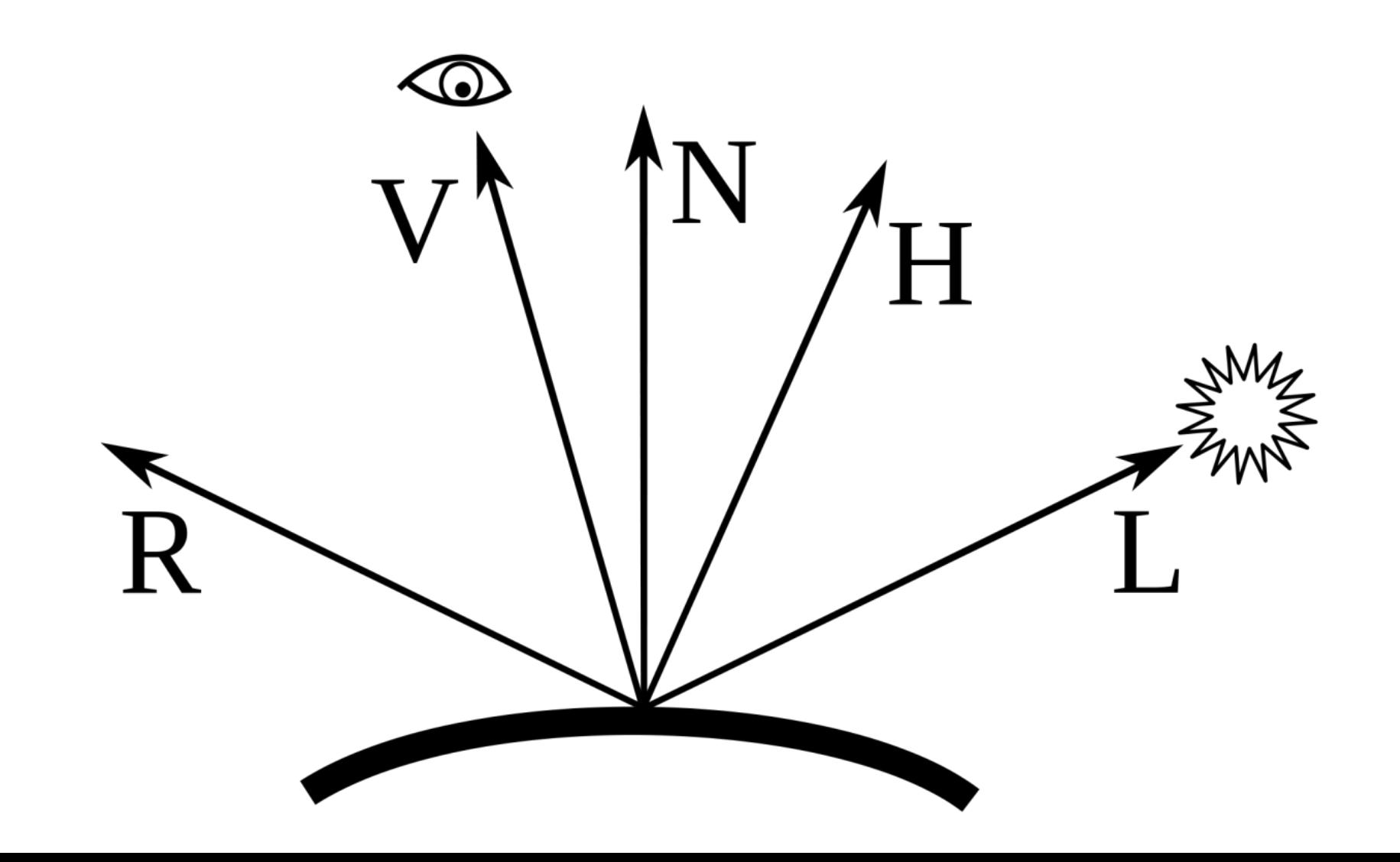

## Phong Ambient

$$
I_{ambient} = k_a I_a
$$

- $\Box$  Simulates light incoming from objects in the scene
- $\Box$  No physical basis just a constant
- $a \overline{b}$   $k_a$  object ambient constant
- $I_{\alpha}$  ambient light color of a light source

## Phong Diffuse

$$
I_{diff} = k_d I_d (\mathbf{l} \cdot \mathbf{n})
$$

- □ Lambertian diffuse reflection
- $a \bigsqcup k_d$  object diffuse constant
- $I_d$  incoming light diffuse color
- $\Box$  ( $\bm{l} \cdot \bm{n}$ ) angle between illuminated point normal and incoming light direction

## Phong Diffuse BRDF

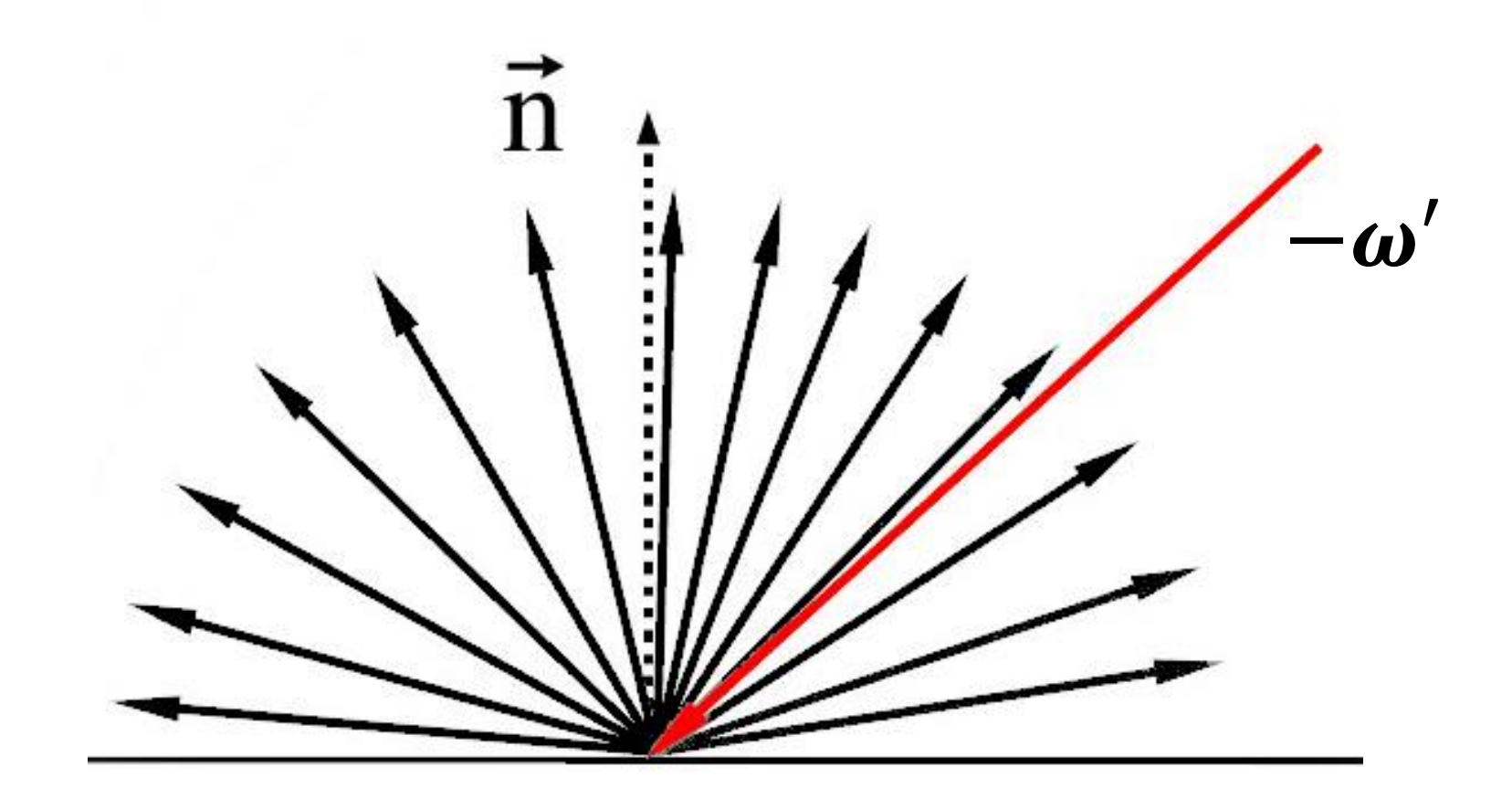

# Phong Specular

$$
I_{spec} = k_s I_l (\boldsymbol{r} \cdot \boldsymbol{n})^{n_s}
$$

- □ Specular reflection in direction of perfect glossy reflection
- $E_S$  object specular constant
- $I_l$  incoming light specular color
- $\Gamma$  light vector reflected along point normal
- $\Box$  ( $r \cdot n$ ) angle between illuminated point normal and reflected vector
- $\Box$   $n_{\scriptscriptstyle S}$  shinines

## Blinn-Phong Specular

$$
I_{spec} = k_s I_l (\mathbf{h} \cdot \mathbf{n})^{n_s}
$$

- □ Specular reflection in direction of perfect glossy reflection
- $\Box$   $k_{s}$  object specular constant
- $I_l$  incoming light specular color
- $\Box$  h vector between point normal and incoming light direction
- $\Box$  ( $\bm{h} \cdot \bm{n}$ ) angle between illuminated point normal and half vector
- $\Box$   $n_{\scriptscriptstyle S}$  shinines

## Phong Specular Component

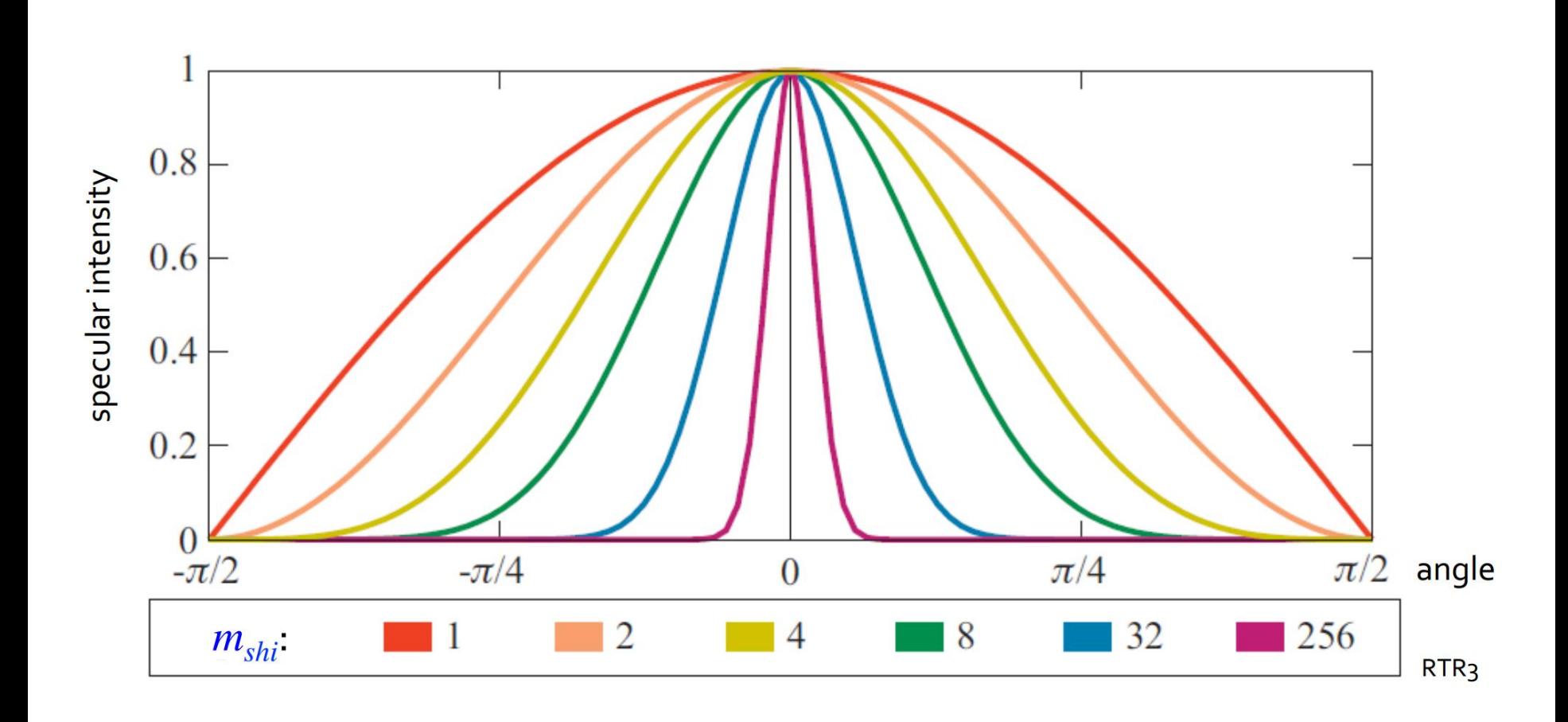

#### Phong Shader – Putting It All Together

**22**

$$
I = I_{ambient} + I_{diff} + I_{spec} = k_a I_a + k_d I_d (\mathbf{l} \cdot \mathbf{n}) + k_s I_s (\mathbf{h} \cdot \mathbf{n})^{n_s}
$$

$$
I = \sum_{i=1}^{n} (k_a I_{i,a} + k_d I_{i,d} (l_i \cdot n) + k_s I_{i,s} (h_i \cdot n)^{n_s})
$$

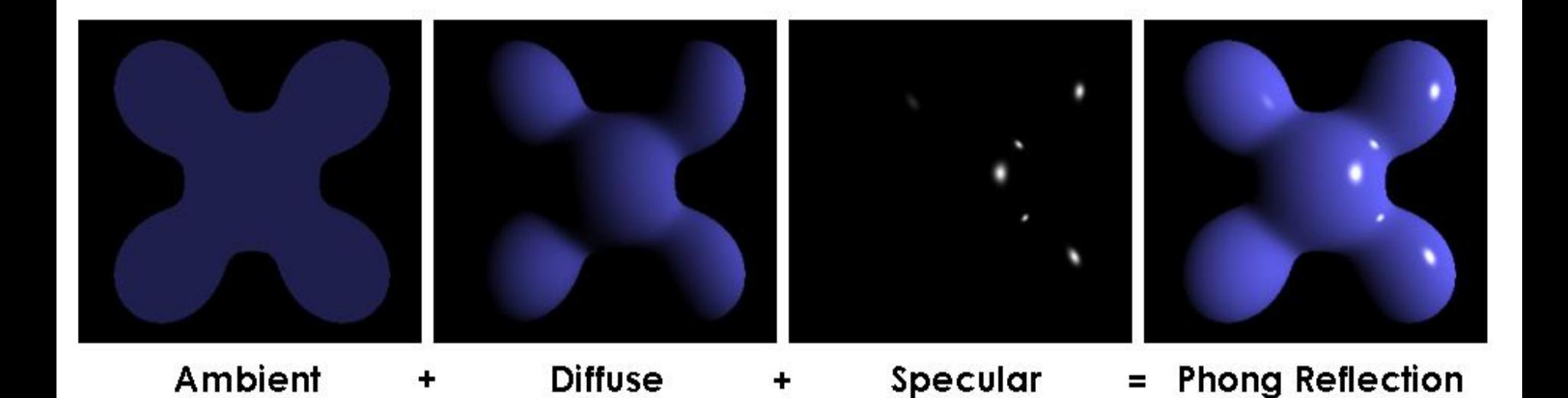

## Checker Board Shader

- □ Consists of two shaders: Shader0, Shader1
- $\Box$  Defines cube size s
- □ Partitions space into cubes
	- **Exencubes use ShaderO**
	- **Odd cubes use Shader1**

$$
checker(x) = \begin{cases} C_0, & \text{if } |x/s| \text{ mod } 2 = 0 \\ C_1, & \text{otherwise} \end{cases}
$$
\n
$$
checker(x, y, z) = \begin{cases} C_0, & \text{if } |x/s| + |y/s| + |z/s| \text{ mod } 2 = 0 \\ C_1, & \text{otherwise} \end{cases}
$$

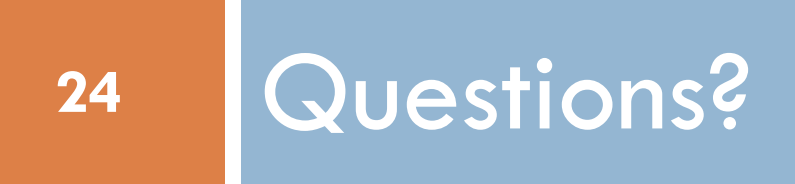